# Explanation of Features and Formalism

For Hayes, Wilson and Shisko, "Maxent grammars for the metrics of Shakespeare and Milton"

## **1. Preamble**

Our paper is written with intelligibility in mind, but lurking behind it is a somewhat abstruse system used to express constraints and evaluate violations. The system involves a feature system and symbols that express the feature content of scanned syllables.

## **2. Features**

The features used are [wb], [strong], [segment], [accent], [rise], [fall], [J2], [J3], [J4], [J5], and [RealSyl]. They are defined as follows.

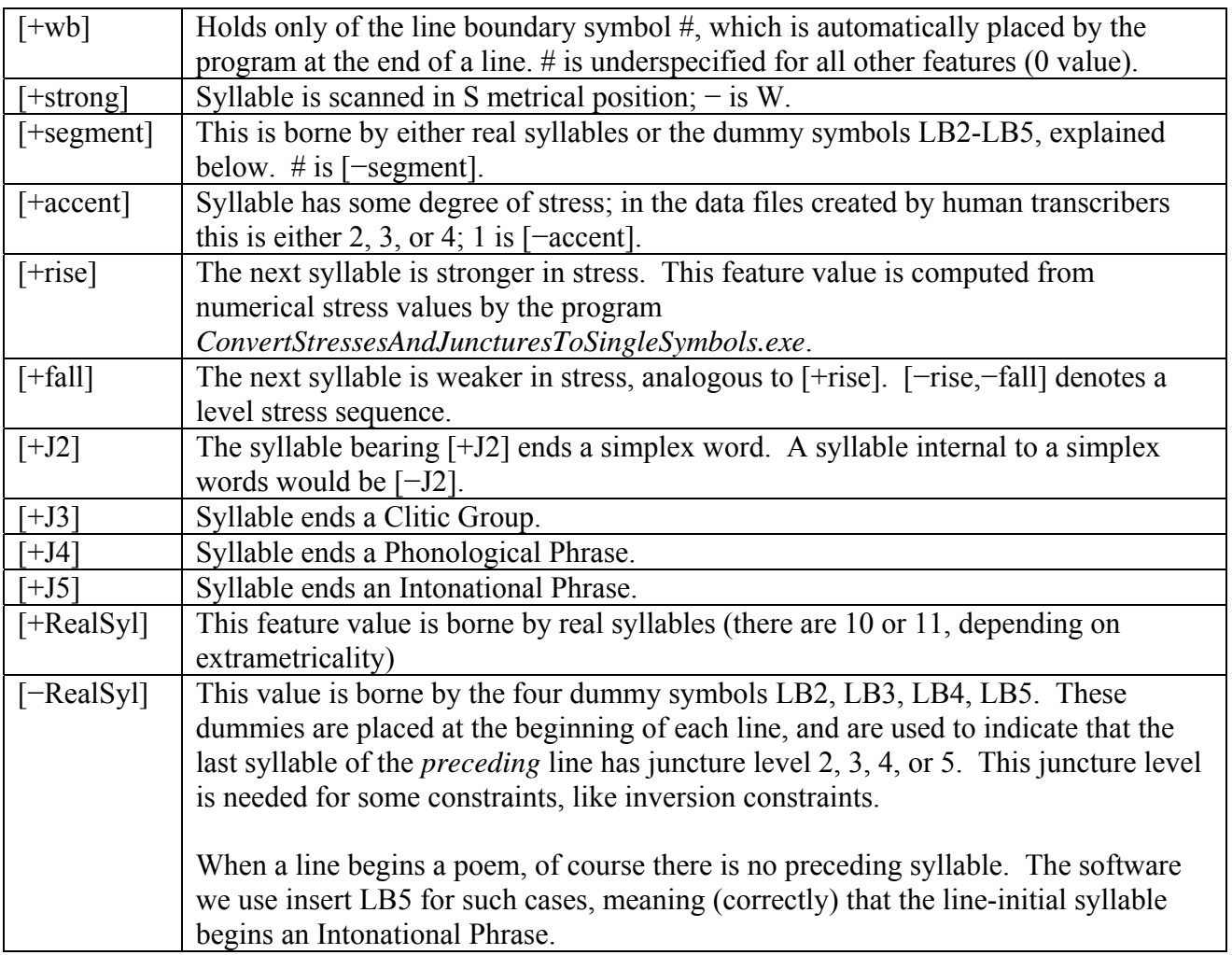

### **3. Symbols in input files**

The symbols of the data files can be understood in terms of these features. Thus Shakespeare's line *Mark how one string, sweet husband to another*, as transcribed prosodically by Hayes, is given as:

**LB5 MwSdJ3 MsUlJ2 MwUuJ2 MsSdJ5 MwSuJ3 MsSdJ1 MwUlJ4 MsUlJ2 MwUuJ1 MsSdJ1 MwUlJ5**

The initial LB5 is a dummy that means, "previous line ended at the end of an Intonational Phrase". ("LB" is mnemonic for "line boundary".)

The next symbol in the line:

**MwSdJ3** 

means:

"in metrical Weak position" (**Mw**)

"stressed" (**S**)

"first syllable of a falling stress sequence" (*mark* is more stressed than *how*; **d** for "down") "word final, but non-final in its Clitic Group" (**J3**, the third of the five levels of phrasing)

In other symbols we find:

Metrical Strong is **Ms**. Stress is **S**. Rising stress is **u** (for up) . Level stress is **l** (for level).

#### **4. Constraints**

Constraints are sequences of feature matrices preceded by an asterisk, for example:

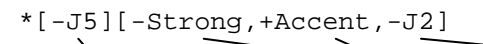

This means, "Don't have a stressed syllable in weak position that is nonfinal in its word and is noninitial in its Intonational phrase."

There is a small difficulty with making your own constraints. The true content of a feature matrix is the set of symbols (like **MwSdJ3** etc.) that it abbreviates, but there are usually a great number of ways you can use the features to form a "label" for any given set. For *Maxent.jar* it is essential that you use the *exact label that the program expects*. You can find the list of legal labels in the program folder in the file **NaturalClassMemberships.txt**.